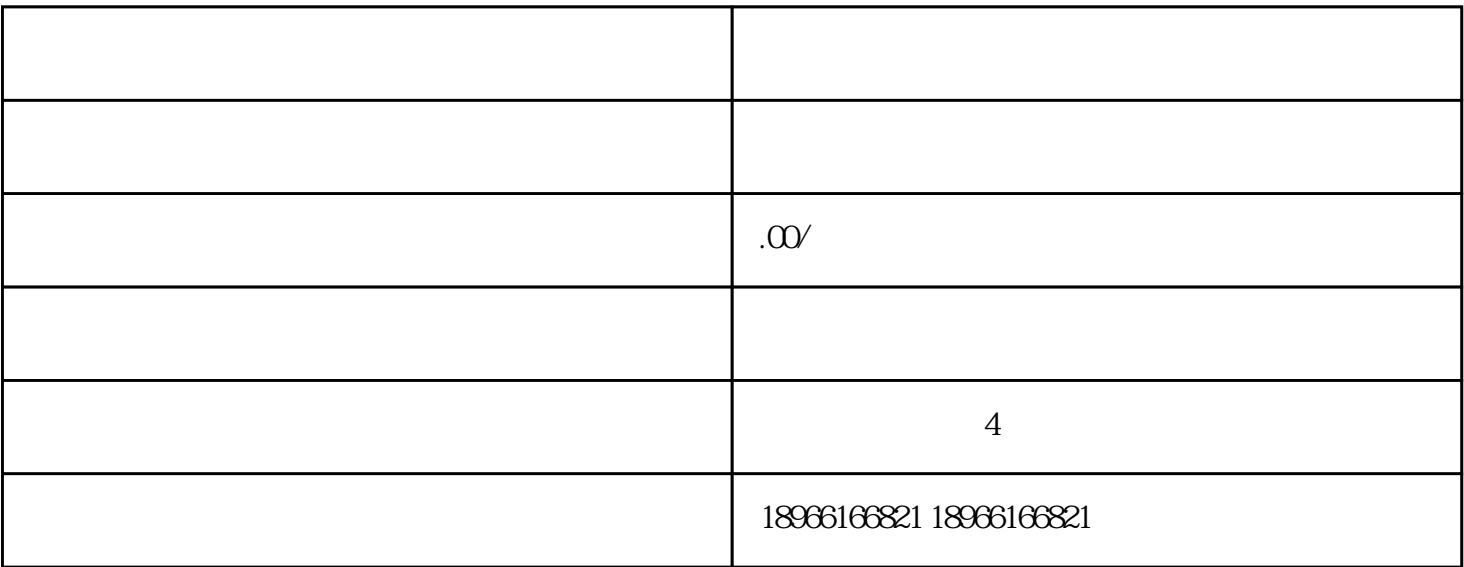

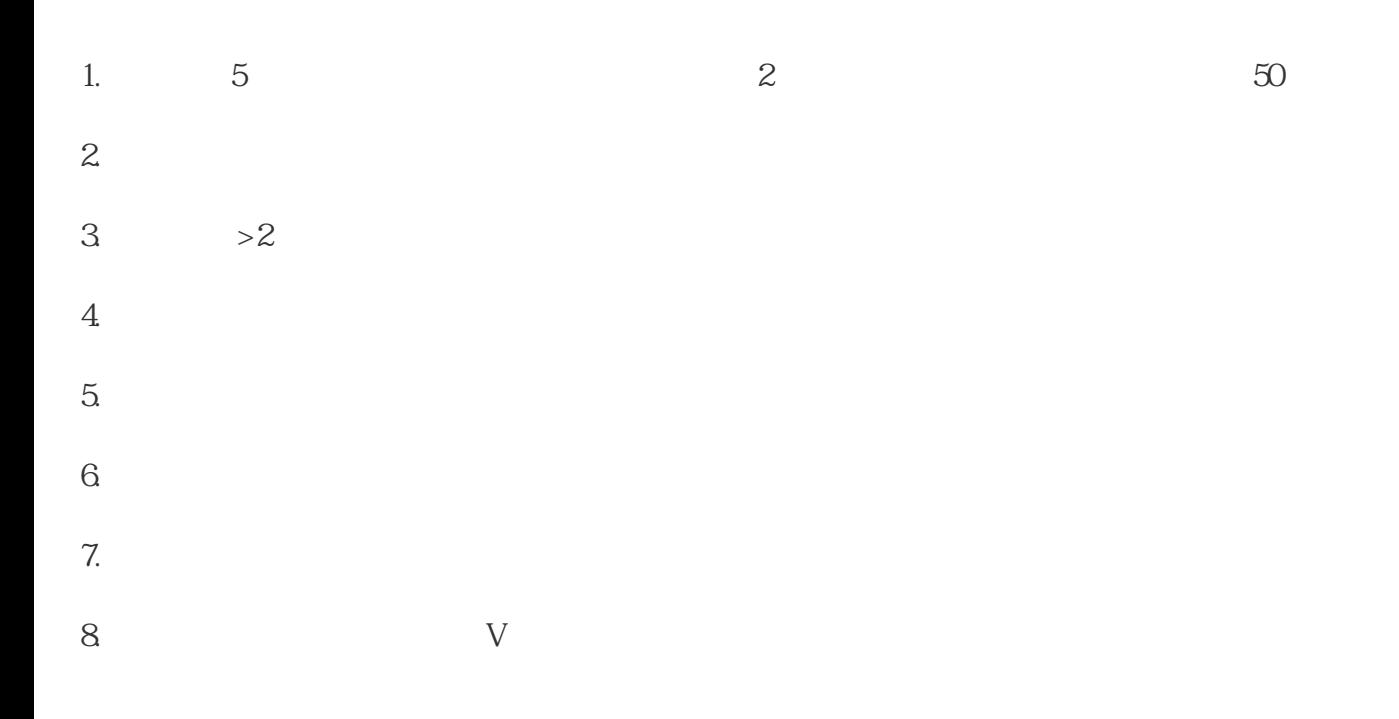

, we can also define the contract of the contract  $\alpha$  and  $\alpha$ 

 $\overline{\phantom{a}}$ 

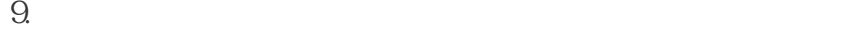

- 
- 10.活动或会场可以报名的一定要报名,比如双11、双12
- 二、如何发起淘宝直播?
- $2<sub>l</sub>$  $3 \n\cdot \n\cdot \n\cdot$  $\sim$ , and the contract of the contract of the contract of the contract of the contract of the contract of the contract of the contract of the contract of the contract of the contract of the contract of the contract of the con , and the contract of the contract of the contract of the contract of the contract of the contract of the contract of the contract of the contract of the contract of the contract of the contract of the contract of the con
- $4$  $1$  ,  $2$  $\hspace{1cm} ; \hspace{1cm} 3 \hspace{1cm} ; \hspace{1cm} 4 \hspace{1cm} ; \hspace{1cm} 5 \hspace{1cm} ; \hspace{1cm}$  $6$   $\hspace{1.6cm}$
- 
- 
- 
- 
- 
- 
- -
- - -
- 
- 
- 
- 
- 
- 
- 
- 
- 
- 
- 
- 
- 
- 
- 
- 
- 
- 
- 
- 
- 
- 
- 
- 
- 
- 
- 
- 
- 
- 
- 
- 
- 
- 
- 
- $\frac{1}{1}$  ,  $\frac{1}{1}$  ,  $\frac{1$
- 
- 
- 
- 
- -
	-
	-
- -
	-
	-
	-
- - -
		- - -
			-
		-
		-
		-
		- -
		-
		- - -
-